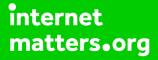

# Parental controls guide

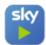

# Sky Go

## **Parental Controls information**

#### Type of guide

Entertainment & Search engines

#### **Features and Benefits**

Sky Go allows you to use Pin-protected parental controls that are seperate to any that apply to your Sky TV subscriptions. Its features include an age rating filter, making sure your children can only access appropriate content.

#### What specific content can I restrict?

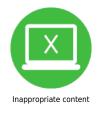

#### What do I need?

A Sky ID (Username and Password) - If you haven't signed up, you will need a contact email address and your Sky account number or your account direct debit details.

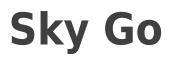

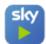

# Step by step guide

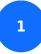

While on your browser go to go.sky.com and click 'Sign in'.

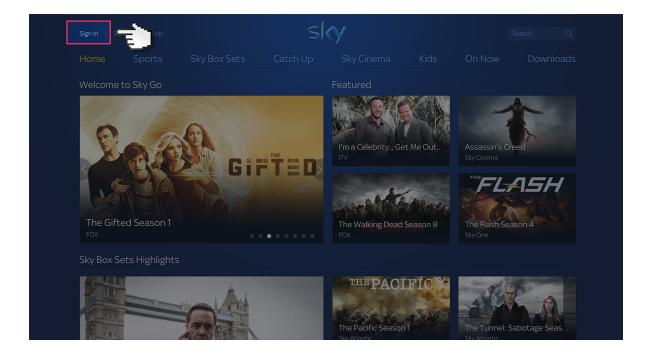

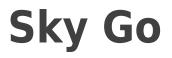

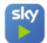

# Step by step guide

<sup>2</sup> Log in to your Sky account using your Sky ID and Password. If you haven't got an account click the 'Sign up' button

|                | sky                                                                                                |
|----------------|----------------------------------------------------------------------------------------------------|
| Sign in to Sky | Sign in<br>Email or Username<br>Password<br>Forgotten username or password?                        |
|                | Remember my username Privacy & Cookies Notice Sign in                                              |
|                | New to Sky iD?<br>You'll need a Sky iD before you can<br>access some of our services.              |
|                | If you have signed up for another Sky<br>online service you already have one.<br>More about Sky iD |
|                |                                                                                                    |

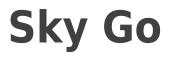

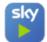

## Step by step guide

3

Select the 'My Sky' tab at the top and choose 'Sky Go PIN.

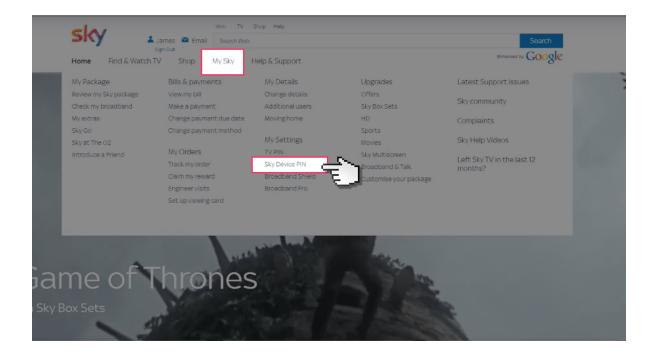

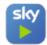

# Sky Go

## Step by step guide

<sup>4</sup> Here you can choose the access level for all your Sky Go devices. Select a level and create a 4 digit PIN Code. This will be requested when accessing content through Sky Go.

|   | Sky<br>Home Find & Watch TV Shop MySky He                                                                                                    | Lames Email Swarch Hulp & Support<br>Sign Out                                                                                             | ٩ |
|---|----------------------------------------------------------------------------------------------------|----------------------------------------------------------------------------------------------------|---|
|   | Sky Go settings<br>Device management<br>Update or change the devices you have registered with Sky Go.<br>> Manage your devices<br>Access level<br>Choose an age rating from the options below. Shows rated at or above this<br>level will require you to enter your PND before they can be viewed. |                                                                                                    |   |
| Ġ | Choose one of these settings to stay prote                                                                                                    | Blocks online gaming social networking<br>(e.g. Facebook, Twitter), forums and other<br>sites unsuitable for under fas.                   |   |
|   | Suitable for teenagers and above                                                                                                    | Allows online gaming and social<br>networking (e.g. Facebook, Twitter), and<br>forums but blocks other sites unsuitable<br>for under 18s. |   |
|   | Suitable for adults only                                                                                                    | Allows sites suitable for over 18s, but<br>blocks access to sites containing phishing<br>and malware.                                     |   |
|   |                                                                                                    |                                                                                                    |   |